# **Script with autostart function and output to defined console.**

There is instruction, how to do script output to console 2,3, or another, and autostart them on computer switch on.

In that case we cannot put script start in /etc/rc.d/rc.local file, as always, because in that stage agetty, and consoles not activated, and therefore, script at that stage cannot do output to non-existing at that time, console, therefore, we put it in crontab with special preffix:

## **crontab -e**

and in crontab, we write:

#### **@reboot /path/to/yourscript.scr**

script itself have construction like that:

### **#!/bin/sh tail -f /data/recv.log > /dev/tty2**

where *(dev/tty2* is console 2, /dev/tty3 is console 3, and so on.

# **Sources**

\* Originally written by [wisedraco](https://docs.slackware.com/wiki:user:wisedraco) — [John Ciemgals](https://docs.slackware.com/wiki:user:wisedraco) 2013/10/01 22:29

[howtos](https://docs.slackware.com/tag:howtos), [script,](https://docs.slackware.com/tag:script?do=showtag&tag=script) [console](https://docs.slackware.com/tag:console?do=showtag&tag=console), [output,](https://docs.slackware.com/tag:output?do=showtag&tag=output) [autostart,](https://docs.slackware.com/tag:autostart?do=showtag&tag=autostart) [cron,](https://docs.slackware.com/tag:cron?do=showtag&tag=cron) [startup](https://docs.slackware.com/tag:startup?do=showtag&tag=startup)

From: <https://docs.slackware.com/> - **SlackDocs**

Permanent link: **[https://docs.slackware.com/howtos:misc:script\\_autostart\\_output\\_to\\_console\\_x](https://docs.slackware.com/howtos:misc:script_autostart_output_to_console_x)**

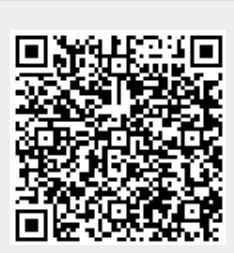

Last update: **2015/09/12 02:51 (UTC)**